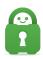

Knowledgebase > Technical > Application Settings and Features > DNS > Using PIA DNS in Custom Configurations

## Using PIA DNS in Custom Configurations

Michael B - 2022-03-22 - DNS

Within the application, PIA uses private IPs in lieu of a public-facing DNS server. For users that wish to take advantage of PIA DNS that are not using the PIA application, we recommend adding the following IPs to a configuration file, which provide functionality solely based on need:

10.0.0.242 - DNS

10.0.0.243 - DNS+Streaming

10.0.0.244 - DNS+MACE

10.0.0.241 - DNS+Streaming+Mace

In order to utilize these DNS set-ups, you will need to add the following line to a custom configuration file:

dhcp-option DNS <IP Address> (ex: dhcp-option DNS 10.0.0.242)

**NOTE:** These DNS options are not designed to be utilized in conjunction with the application and <u>must be used while connected to the VPN</u>. The PIA application is responsible for ensuring that these DNS IPs are assigned based on use-case and no changes within the application or on your system are necessary when you are using the application.